# Hadoop 없이 MapReduce 테스트 하기

김병곤 fharenheit@gmail.com

### **파일 시스템 : HDFS**

NameNode: Stores metadata only

**METADATA:** /user/aaron/foo  $\rightarrow$  1, 2, 4 /user/aaron/bar  $\rightarrow$  3, 5

DataNodes: Store blocks from files

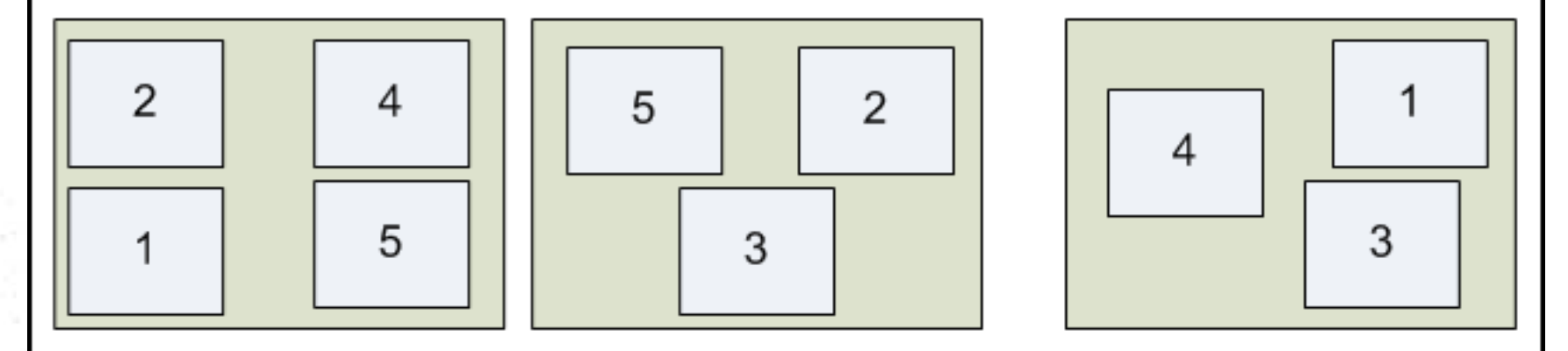

### **프로그래밍 모델 : MapReduce**

#### ● HDFS의 파일을 처리하기 위한 프로그래밍 모델

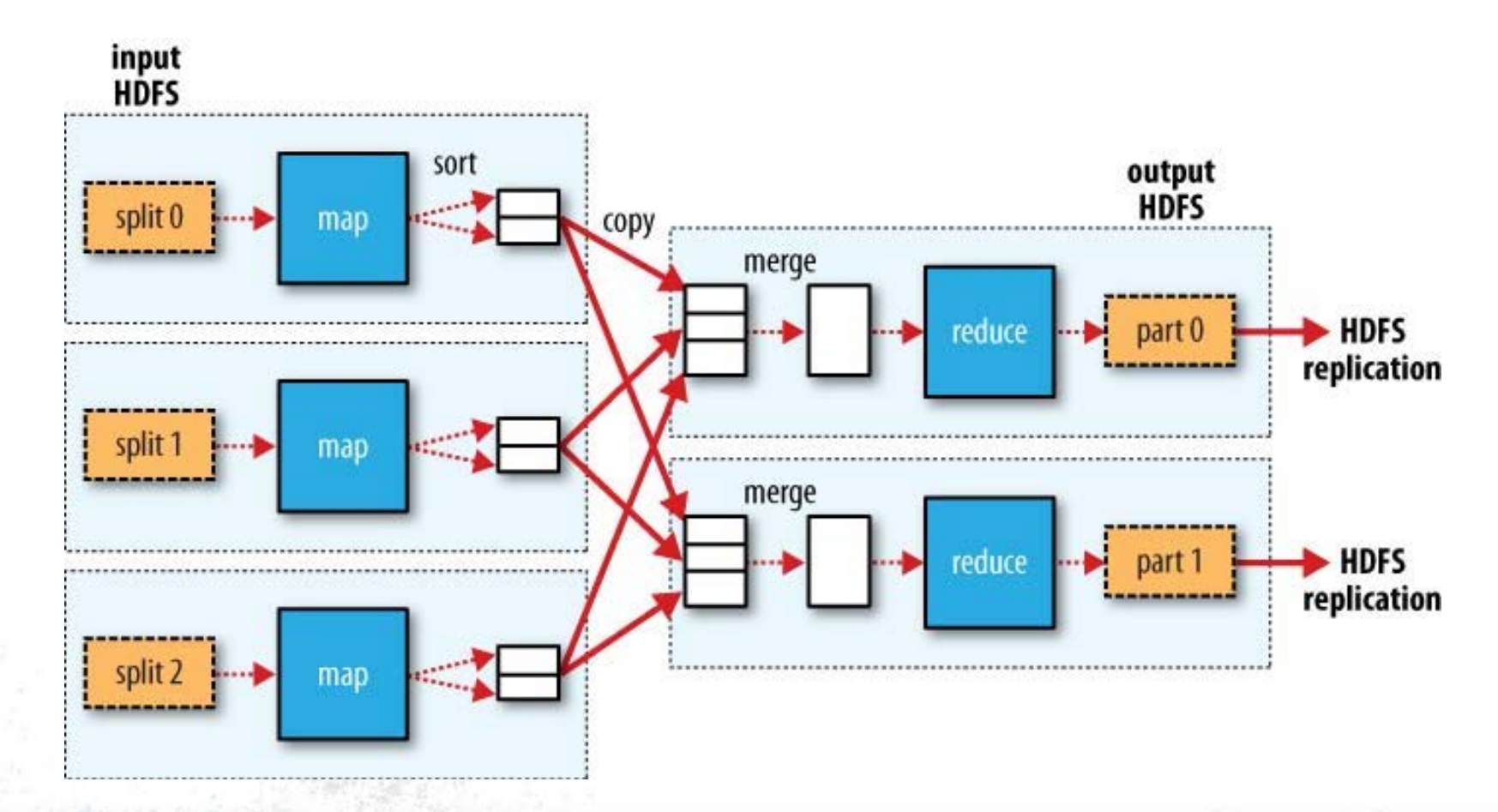

3

### **WordCount**

- Hadoop의 MapReduce Framework 동작을 이해하는 핵심 예제
- 각각의 ROW에 하나의 Word가 있을 때 Word의 개수를 알 아내는 예제

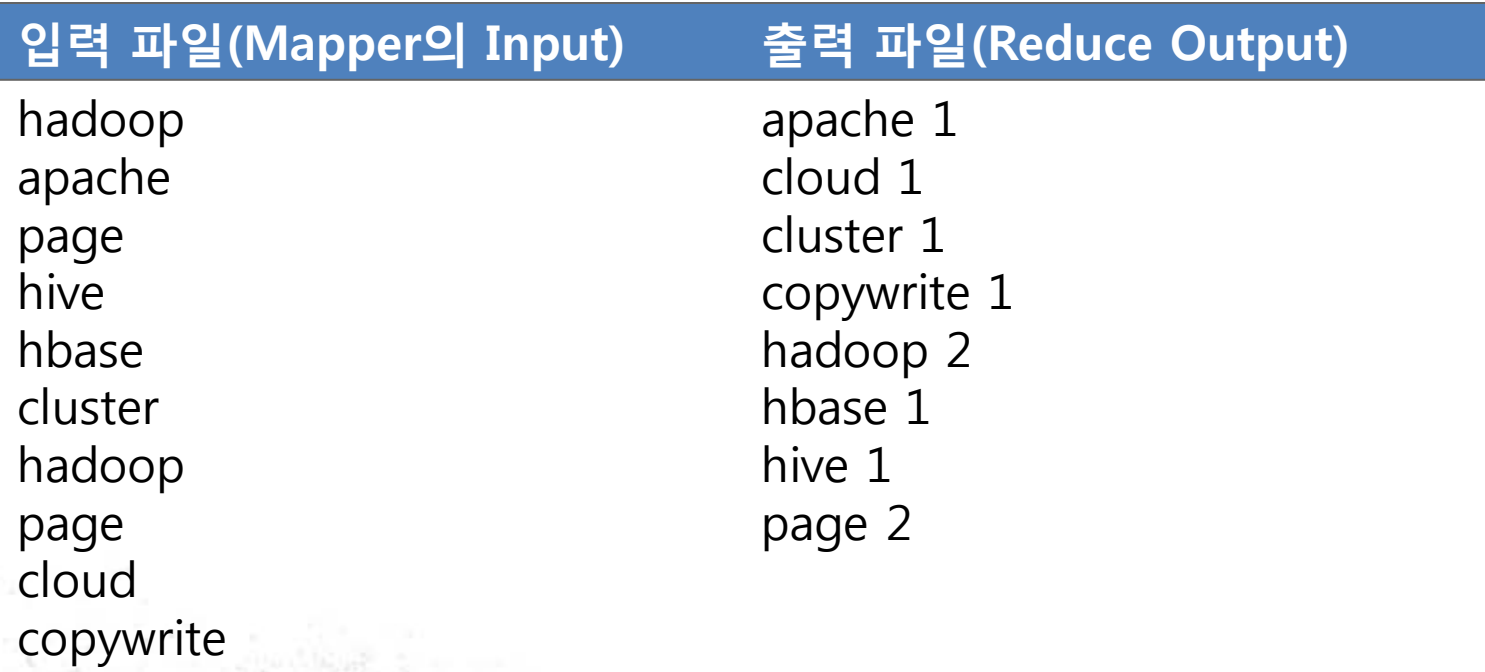

 $\overline{\phantom{a}}$ 

### **WordCount**

#### 입력 파일

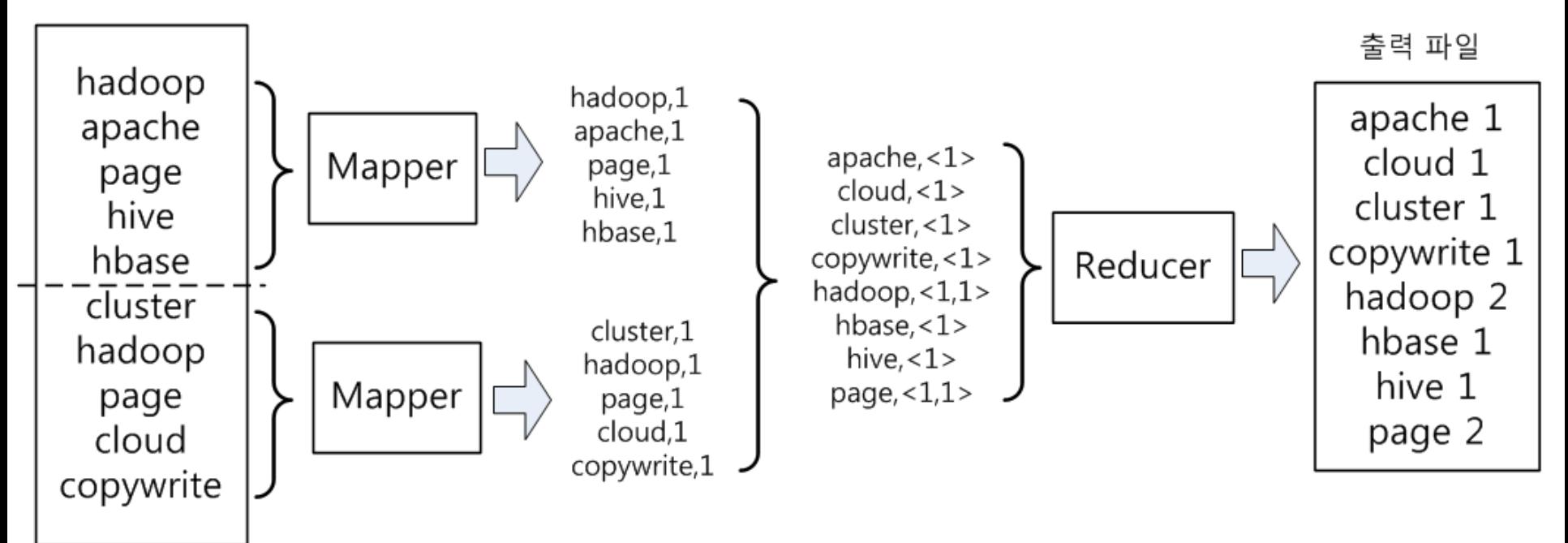

5

### **MapReduce가 가지는 특징**

- Map과 Reduce가 네트워크를 경계로 동작한다.
- Map의 Output Key를 중심으로 Reduce에서 데이터를 취합한다.
- Map, Reduce, Combiner, Partitioner, Input Format, Output Format, Multiple Output, Comparator 등등 다양한 구성 요소 가 동작에 영향을 준다.
- 파일을 직접 다룬다.
- 분산 환경에서 동작한다.
- 대용량 파일을 다루므로 처리하는데 시간이 오래 걸린다.

### **MapReduce의 개발시 주의할 점**

- 로그 파일이 크므로 처리하는데 오랜 시간이 소요되므로 시 간을 단축 시키는 것은 매우 큰 비용이 절감됨
- 현장에서 발생하는 로그는 훨씬 더 다양한 케이스가 존재하 므로 사전에 충분한 검증이 이루어지지 않으면 추후 급격한 비용이 발생(일반 개발은 저리 가라!!)
- 개발 기간보다 테스트 기간이 더 길 수 있다.
- 데이터를 이해하는 눈썰미가 꽤 장점으로 작용한다.

### **MRUnit이란 뭐냐?**

- Hadoop의 내장 Object를 Mock Object로 구현한 단위 테 스트 프레임워크
- Cloudera가 개발해서 Apache에 기증
- 최근 Top Level Project로 승격
- 무서 없음. 기대하지 마시길…
- 직접 빌드해서 사용하세요. 매우 친절하지 않습니다.

### **MRUnit이 없다면 그대는?**

● Hadoop Cluster에 MR Job 실행하면서 고생하게 됩니다.

- Pseudo Mode에서 뭐 좀 해보려고 하겠죠 – 생산성이 도저히 나오지 않을 거고, 메모리도 부족할 겁니다.
- 결과 파일과 입력 파일을 검증하는데 고생 좀 할 겁니다.

### MRUnit은 어디서 구하나요?

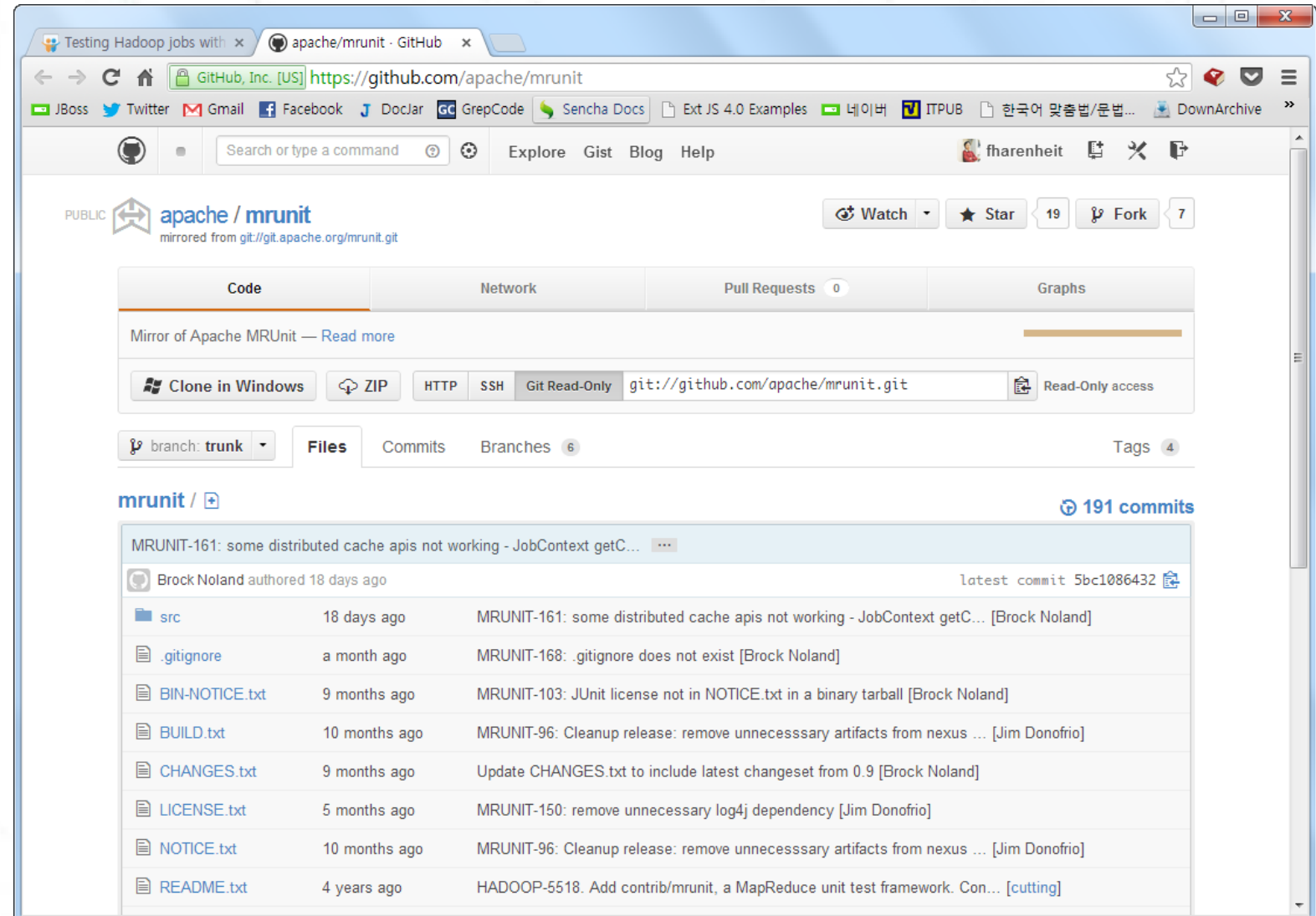

## **MRUnit은 어디서 구하나요?**

- 지금까지 봤던 Apache Top Level Project에서 가장 소스코드가 없습 니다.
- Map, Reduce, MapReduce를 별 도로 테스트할 수 있는 Driver가 제 공됩니다.
- MRUnit은 Map, Reduce 테스트 그 자체만 집중합니다.
	- Partitioner 같은 것 테스트 못합니다.

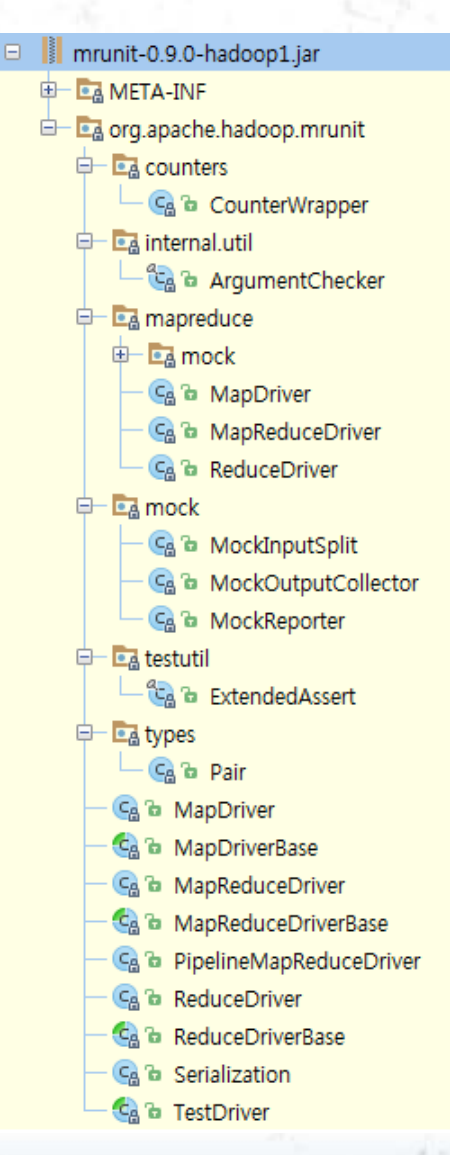

### **MRUnit 초기화**

public class GroupByMapReduceTest { // Map, Reduce, MapReduce 테스트 범위에 따라서 Driver를 다르게 생성합니다.

 private Mapper mapper; private Reducer reducer; private MapReduceDriver driver;

```
 @Before
   public void setUp() {
      mapper = new GroupByMapper();
      reducer = new GroupByReduce();
       driver = new MapReduceDriver(mapper, reducer);
}
```
### **JBoss Community**

 $\mathbb{R}^n$  . . .

}

### **MRUnit 테스트 케이스 작성**

public class GroupByMapReduceTest {

```
 ... 
   @Test
   public void groupBy() {
       Configuration conf = new Configuration();
        conf.set("inputDelimiter", ",");
        conf.set("keyValueDelimiter", ",");
        conf.set("valueDelimiter", ",");
        conf.set("allowDuplicate", "false");
        conf.set("allowSort", "false");
        conf.set("groupByKey", "0");
```
driver.setConfiguration(conf);

 driver.withInput(new LongWritable(1), new Text("홍길동,a,b")); driver.withInput(new LongWritable(2), new Text("홍길동,b")); driver.withOutput(NullWritable.get(), new Text("홍길동,a,b")); driver.runTest();

**JBoss Community** 

}

}

### MRUnit의 테스트 케이스 위치

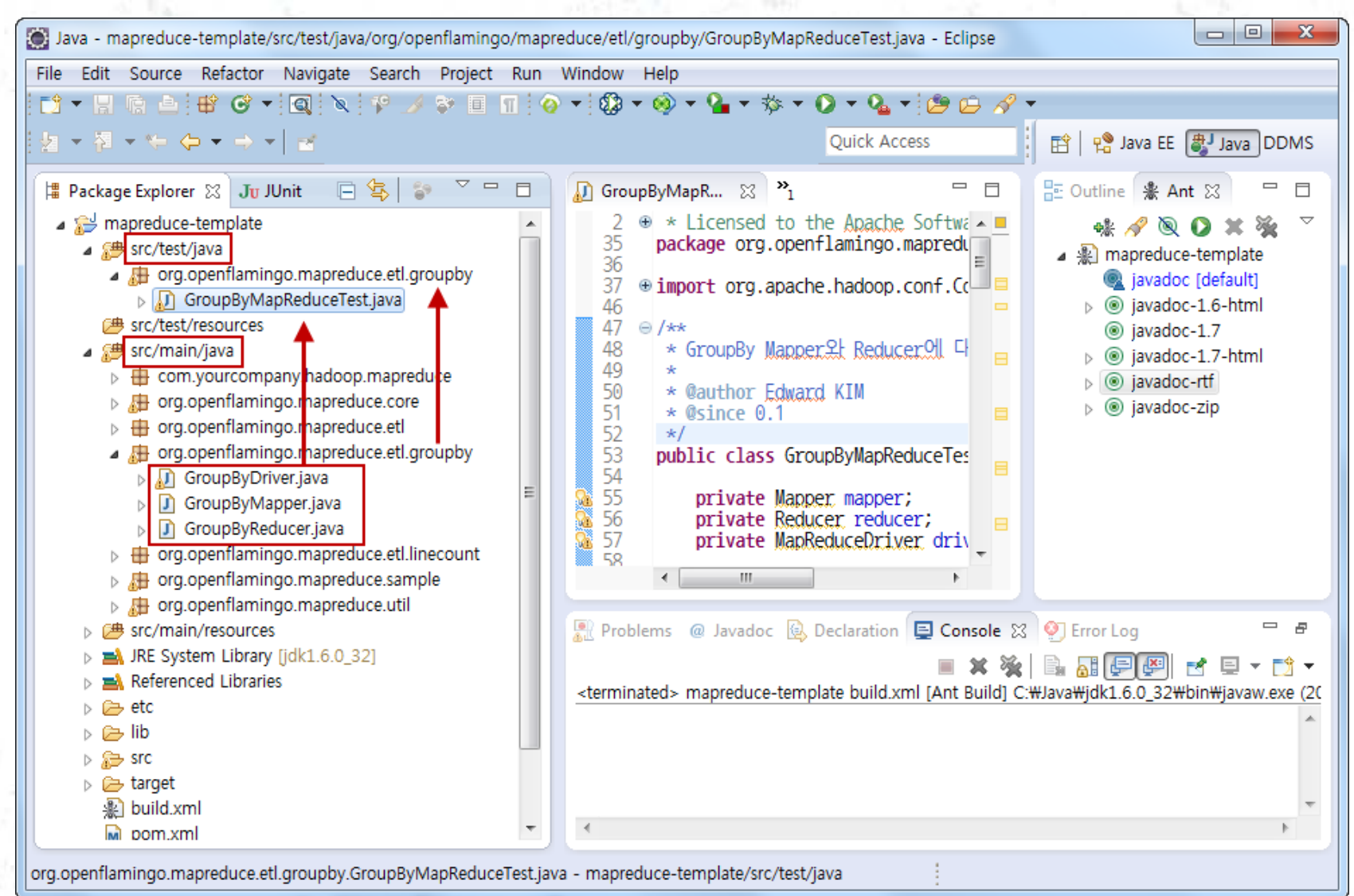

### MRUnit의 테스트 케이스 실행

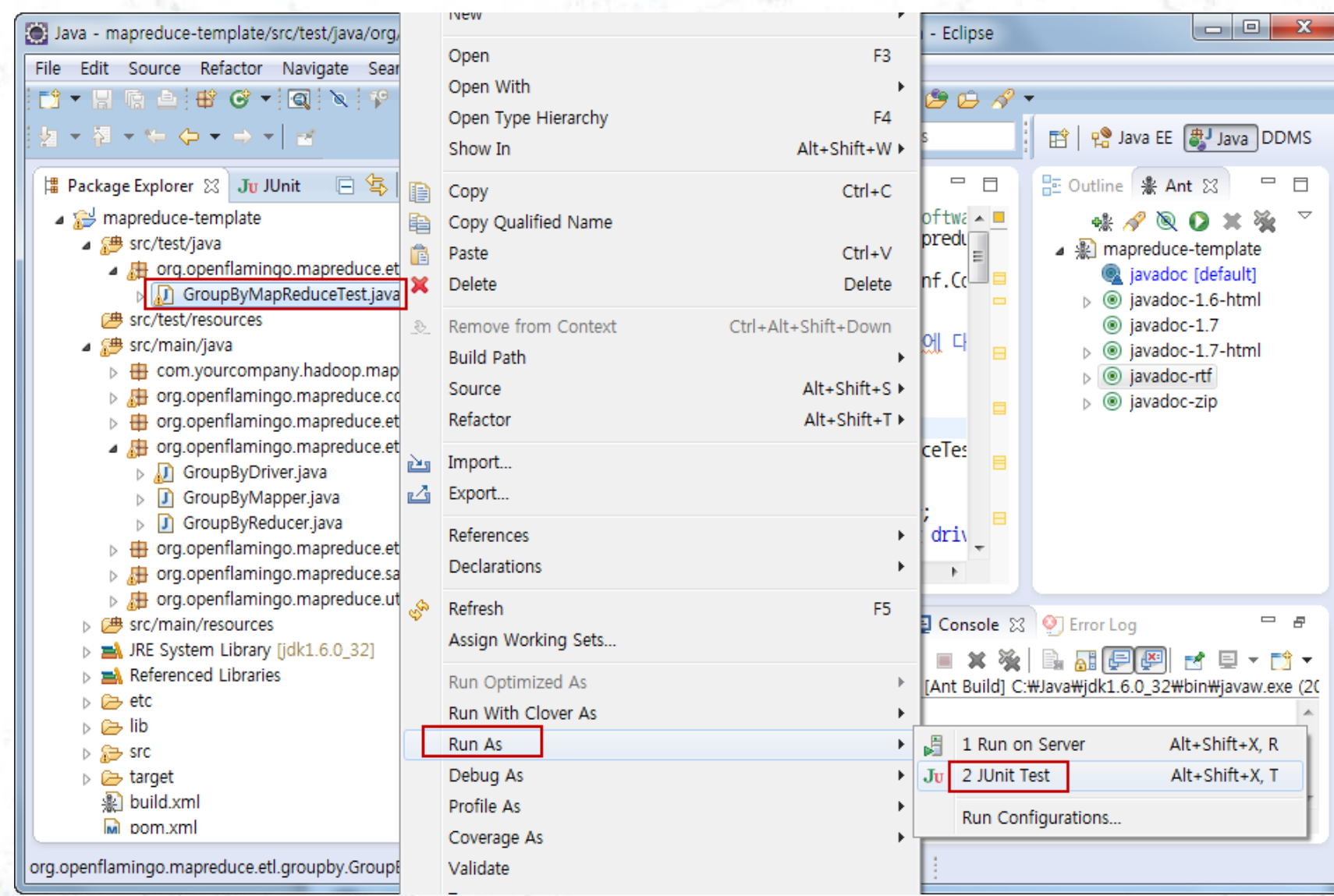

### Emma Code Coverage 설치

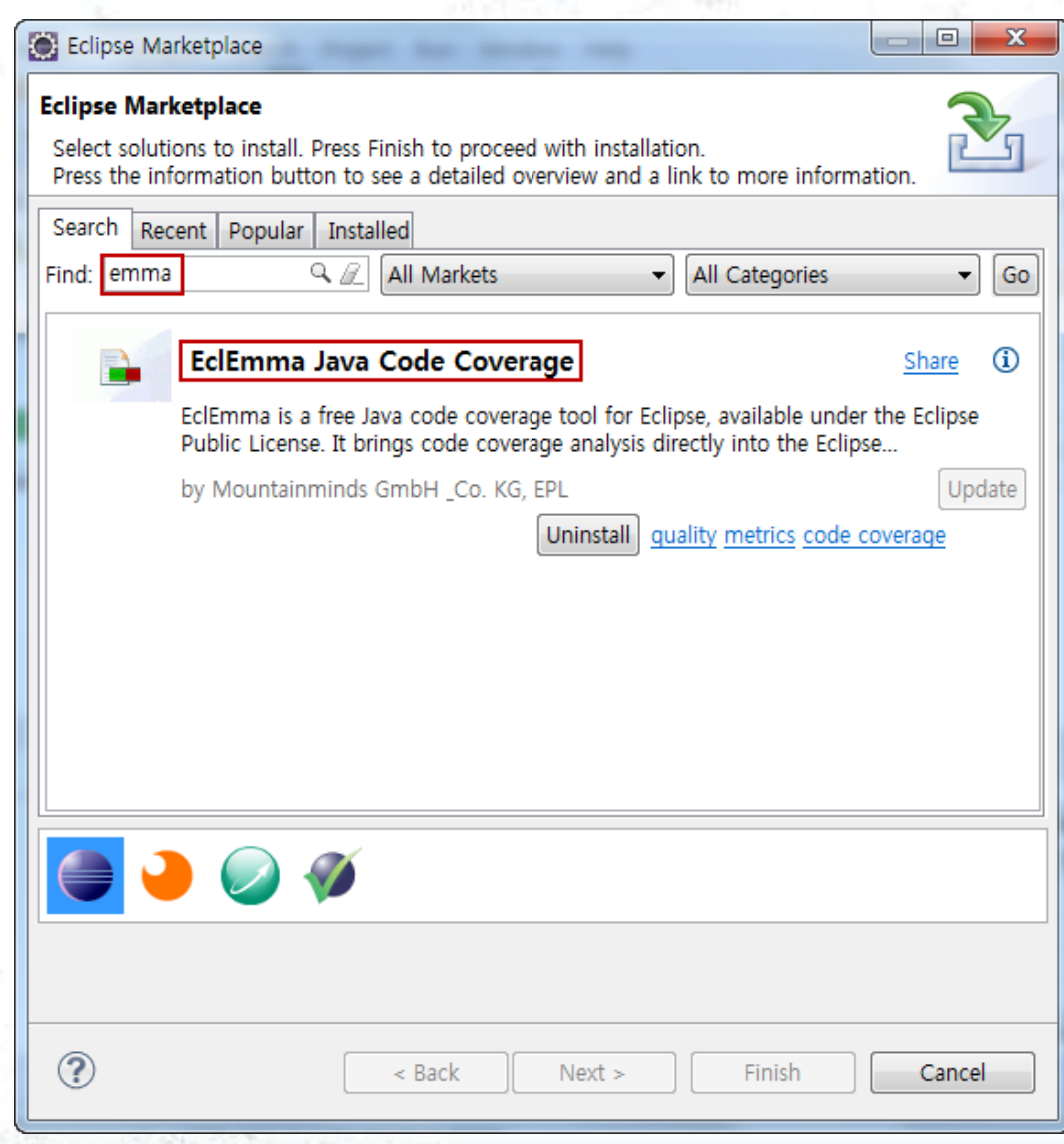

### **Code Coverage (1)**

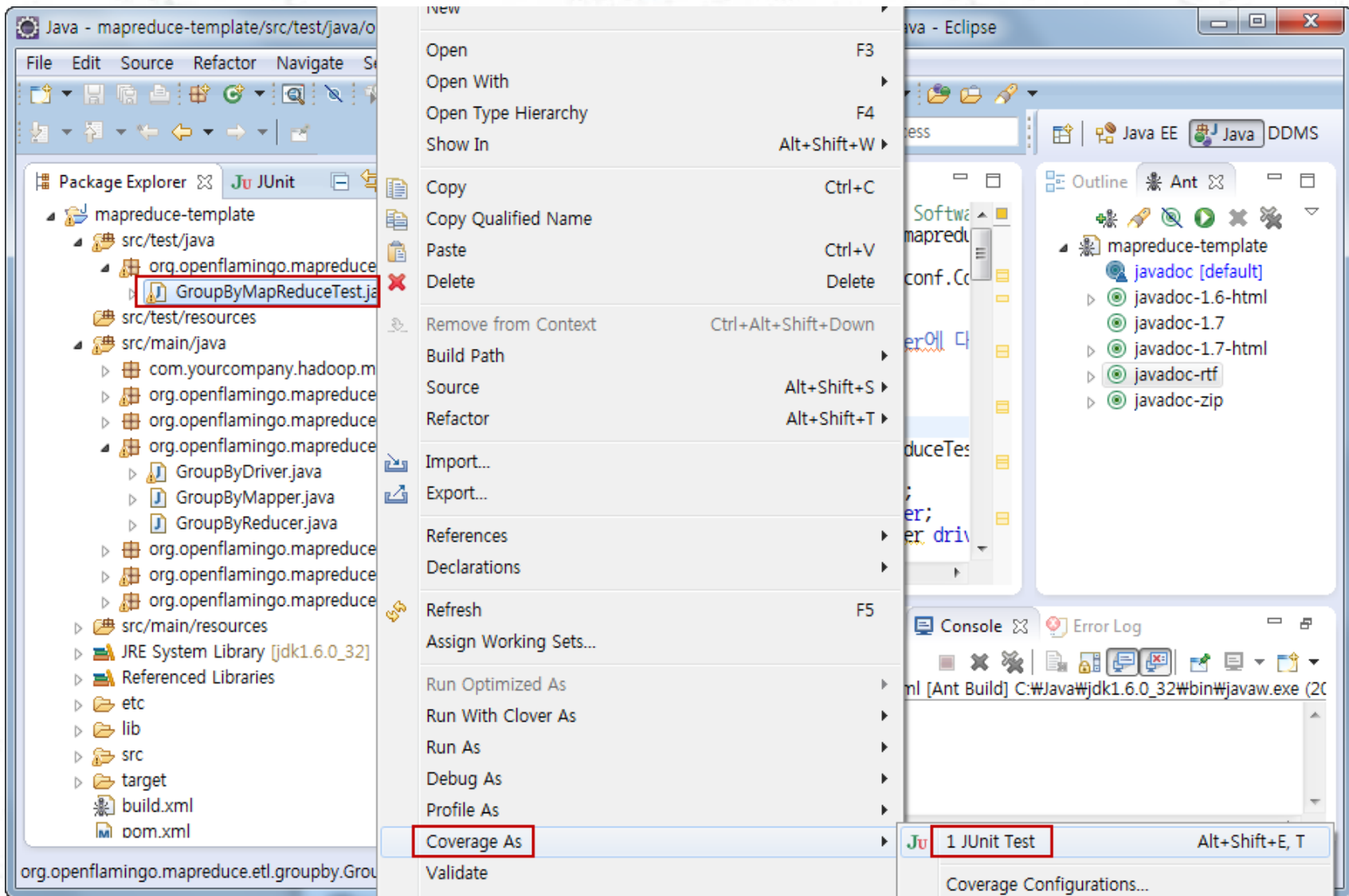

### **Code Coverage (2)**

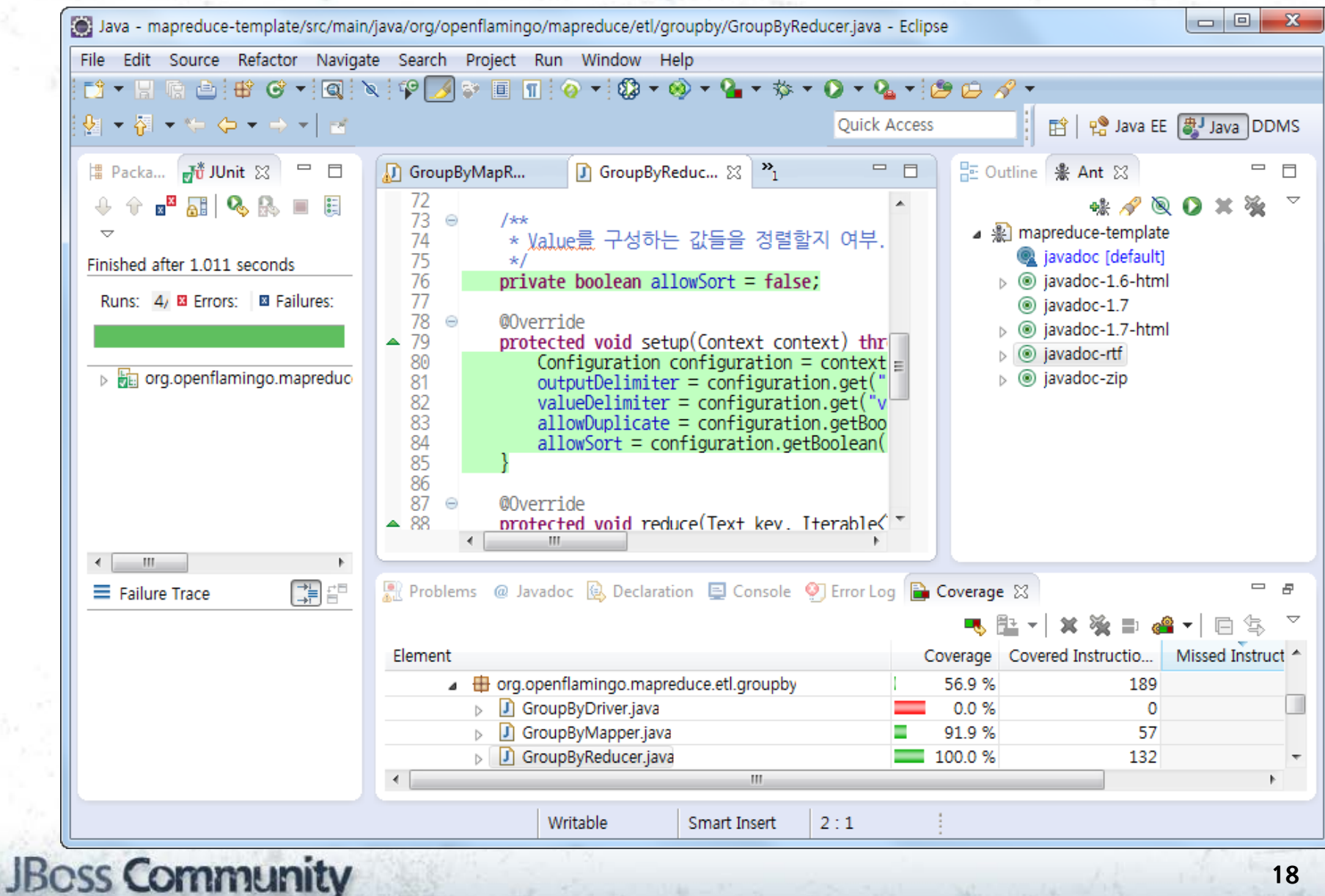

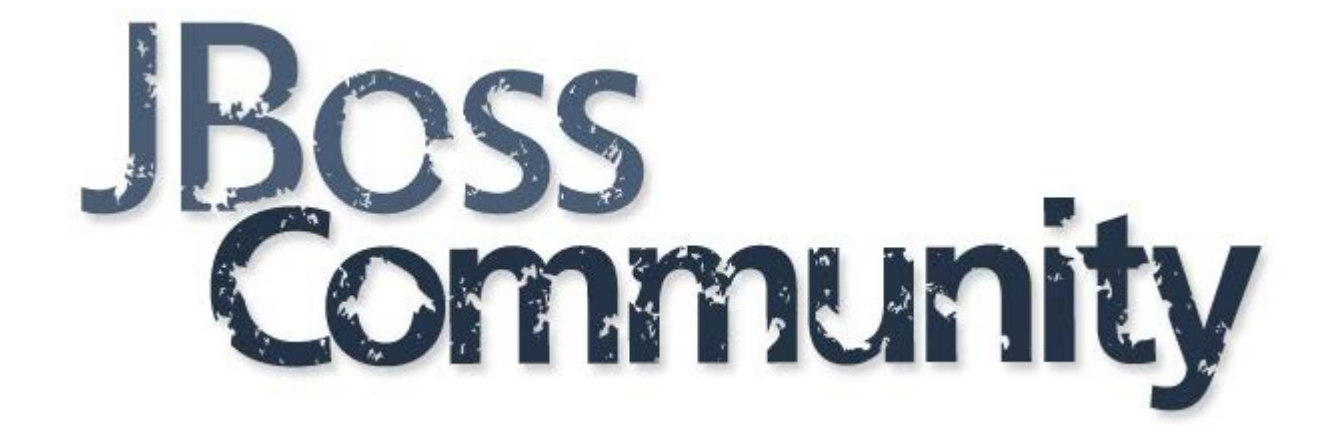

#### **JBoss Community (http://www.jboss.org) Korea JBoss User Group (http://cafe.naver.com/jbossug)**